Herramientas de Cálculo Actuarial

**Curso Académico: ( 2021 / 2022 ) Fecha de revisión: 05-07-2021**

**Departamento asignado a la asignatura: Departamento de Economía de la Empresa Tipo: Obligatoria Créditos ECTS : 6.0 Curso : 1 Cuatrimestre : 2 Coordinador/a: USABEL RODRIGO, MIGUEL ARTURO**

# REQUISITOS (ASIGNATURAS O MATERIAS CUYO CONOCIMIENTO SE PRESUPONE)

Algebra **Calculus** 

### **OBJETIVOS**

El objetivo de esta asignatura es introducir el uso de herramientas informáticas usadas en la actividad aseguradora. Para alcanzar este objetivo fundamental, el alumno, al final el curso debe haber alcanzado una serie de conocimientos, capacidades y actitudes que se detallan a continuación:

### De conocimiento:

- Conocer el entorno de las Hojas de Cálculo en la modelización de flujos de caja emergentes en las operaciones de seguro

- Conocer algunas nociones básicas de aplicación de macros-Excel.

- Conocer rudimentos de programación en Visual-Basic estrictamente aplicados a problemas técnicos actuariales.

#### De destreza:

Alcanzar la capacidad de analizar los productos aseguradores existentes y de diseñar nuevos productos con la ayuda de las Hojas de Cálculo

- Calcular las tarifas aplicables a los distintos tipos de seguros.
- Controlar el riesgo de las compañías aseguradoras.

De actitud:

- Capacidad para el análisis y síntesis.
- Capacidad para resolver problemas complejos de la práctica actuarial habitual.
- Trabajo en equipo.
- Potenciar la capacidad de diseño básico de algoritmos.

### Enlace al documento

#### DESCRIPCIÓN DE CONTENIDOS: PROGRAMA

Entorno Excel Funciones y programas aplicados VBA Diseño práctico de herramientas

DESCRIPCIÓN DE CONTENIDOS: PROGRAMA: Entorno Excel

Funciones y programas aplicados VBA Diseño práctico de herramientas Programación Python Programación scripts SQL

PROGRAMA DEL CURSO INTRODUCCION AL EXCEL **VRA** 1. Conceptos básicos de desarrollo de aplicaciones de Hojas de Cálculo.

2. Introducción a VBA. Componentes de VBA. Editor de Visual Basic. Añadir y eliminar módulos de VBA. Introducir código VBA. Personalizar el editor de Visual Basic. Objetos, Propiedades y Métodos

3. Fundamentos de Programación Variables, Tipos de datos y constantes. Declaración de variables y ámbito de variables. Uso de constantes. Operadores Matrices y su declaración. Variables de Objeto Funciones Funciones para manipular objetos y colecciones: Whith ¿ End Whith y Each ¿ Next Funciones para controlar la ejecución: Goto, If ¿ Then y Select Case. Bucles: For ¿ Next, Do While y Do ¿ Until.

4. Trabajo con Subrutinas (Procedimientos Sub) Declaración de procedimientos Sub. Ámbito de procedimientos Sub. Ejecución de procedimientos Sub Control de errores.

5. Procedimientos Function Declaración de procedimientos de Function Ámbito de procedimientos de Function Ejecución de procedimientos de Function Argumentos de Function Depurar Funciones

6. Cuadros de Diálogos personalizados Función InputBox. Método Input Box de Excel Función MsgBox Método GetOpen Filename Método GetSaveAsFilename Cuadros de dialogo integrados en Excel UserForms

7. Tablas Dinámicas.

8. Gráficos

9. Eventos

10. Complementos

### ACTIVIDADES FORMATIVAS, METODOLOGÍA A UTILIZAR Y RÉGIMEN DE TUTORÍAS

La metodología docente de la asignatura será:

- Clases magistrales en aulas de informática: en las que se desarrollara los conceptos teóricos y prácticos fundamentales. Para ello se elaborara una colección apuntes y ejercicios que el alumno tendrá con antelación a las clases. Así mismo se facilitará la bibliografía de referencia, complementaria y adicional a los aspectos desarrollados en clase que se pondrá a disposición del alumno para profundizar en aquellos temas en los cuales estén más interesados.

Resolución de ejercicios y supuestos aplicados por parte del profesor, fomentando la participación activa de los estudiantes en la resolución de los mismos (tanto de forma individual como en equipo). Estos ejercicios se resolverán durante las clases magistrales.

Resolución por parte del alumno de ejercicios propuestos por el profesor que serán entregados a lo largo del curso y que servirán para autoevaluar sus conocimientos y adquirir las capacidades necesarias.

Los 6 créditos ECTS corresponderían aproximadamente a 4 créditos teóricos y 2 créditos de prácticas.

## SISTEMA DE EVALUACIÓN

Examen final resolución de casos prácticos de programación sobre análisis numérico y uso de data bases. 90%

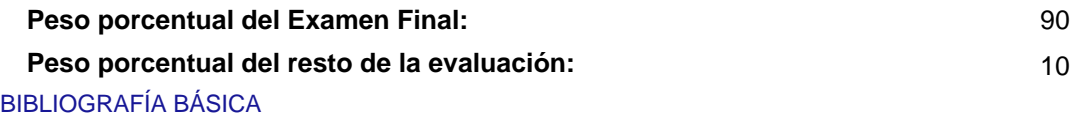

- John Walkenbach Excel 2010. Programación con VBA, Anaya Multimedia.